## MUNICÍPIO DE UNIAO DO OESTE - SC - PODER EXECUTIVO<br>PREFEITURA MUNICIPAL UNIAO DO OESTE RELATÓRIO DA GESTÃO FISCAL **DEMONSTRATIVO DA DESPESA COM PESSOAL**

ORÇAMENTOS FISCAL E DA SEGURIDADE SOCIAL

JANEIRO/2017 A DEZEMBRO/2017

R\$ 1,00

RGF - ANEXO 1 (LRF, art. 55, inciso I, alínea "a")

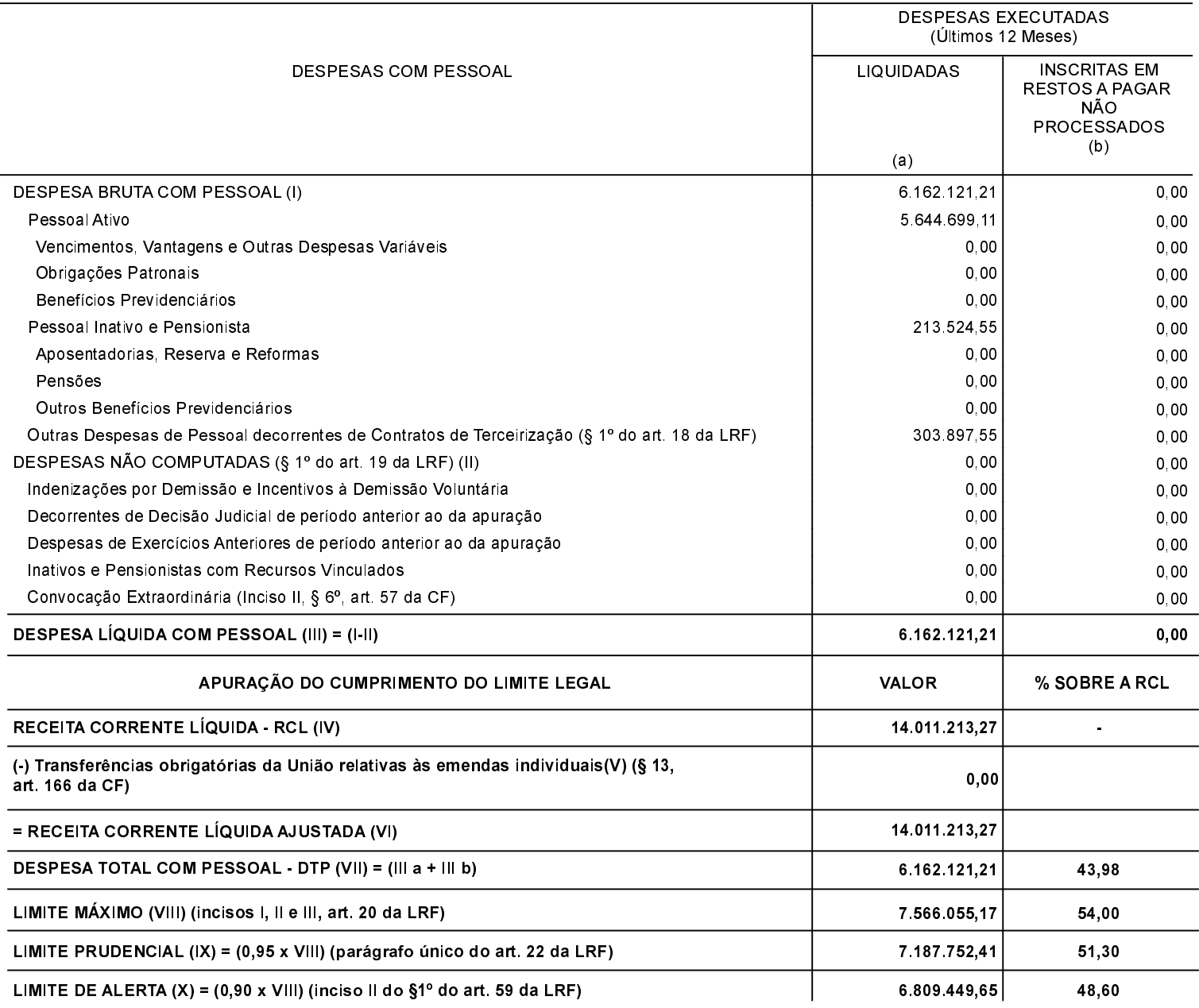

FONTE: